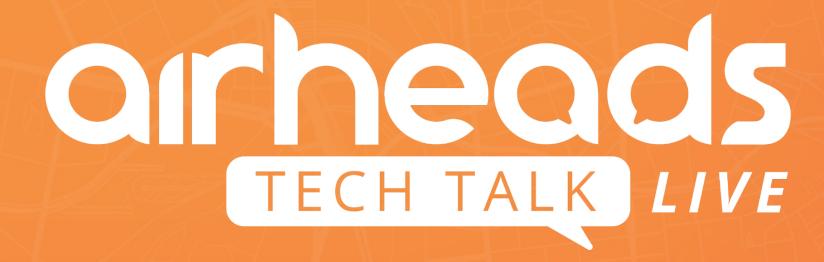

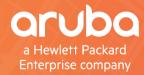

## **Aruba's Software Defined Branch Services**

Mitchell Pompe, Aruba

### What is SD-WAN vs SD-Branch?

### SD-WAN is a subset of SD-Branch

### **Software Defined Wide Area Network**

**SD-WAN** makes it easy for IT to control application traffic entering and exiting a branch office across multiple WAN uplinks.

An optimized WAN experience

### **Aruba's Software Defined Branch**

**SD-Branch integrates SD-WAN**, WLAN, LAN, and security together with common policy and management for simplified branch management

An optimized end-to-end branch experience

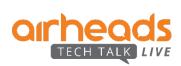

**Traditional vs SD-Branch Policy** 

ROUTER; VRF, VPN, SUBNET, ACL FIREWALL: ZONE, TRUST, ACL STATIC AND **FRAGMENTED** WAN OPT: THROTTLING, COMPRESSION **VLAN 201** LAN: VLAN, ACL, SUBNET ---**VLAN 103** WLAN: VLAN, ACL, SUBNET

**DISAGGREGATED** 

**POLICY DEFINITIONS** 

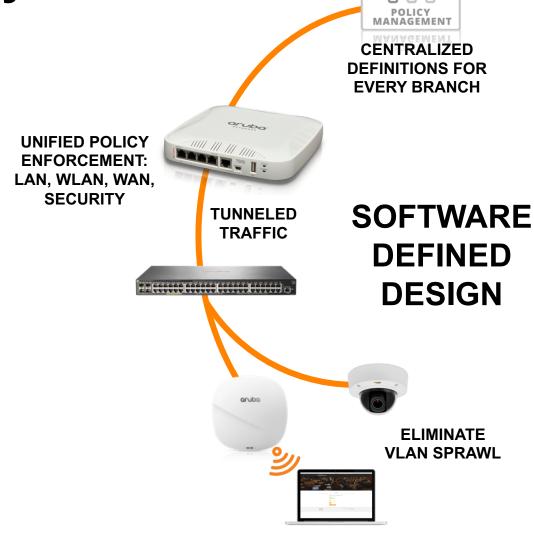

CLEARPASS •••

### **The Traditional Port**

**VLAN 100** ACL 'headless'

**VLAN 200** QoS Policy 'A'

**VLAN 300** ACL 'desktop'

**VLAN 400** ACL 'guest'

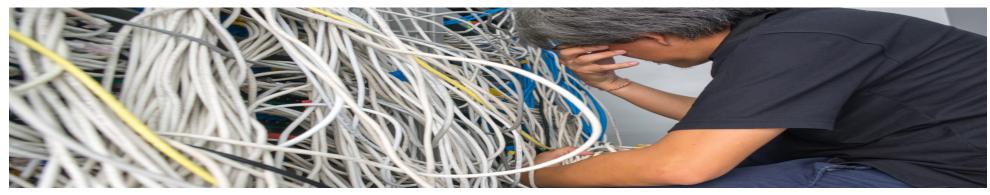

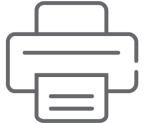

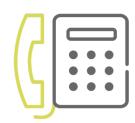

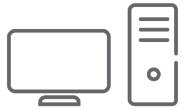

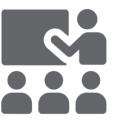

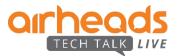

## **Challenges with Current Distributed Architectures**

### **LAN Side Challenges**

- Complexity caused by increasing number of devices, VLAN proliferation
- End points going mobile
- Poor visibility into clients/devices
- Lack of authentication of clients/devices
- Lack of common policy for users connecting to network via wired or wireless

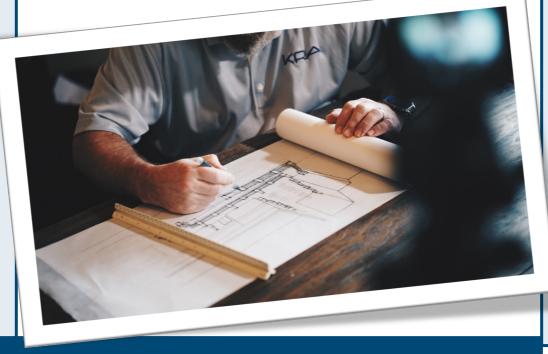

### WAN Side Challenges

- Limited capacity & long setup times for MPLS
- Lack of control and visibility into WAN traffic
- Complex management of the WAN and routing policy
- More SaaS traffic (O365, Box, SFDC, ...) directed over Internet.

Lack security measures and control to safeguard the network

### **Operational Challenges**

Multiple management platforms, Multiple operating models, Multiple vendors, Policy is distributed

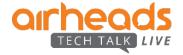

# Goal: Solve the Branch problem, not just the WAN

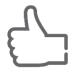

### **Simple**

Drive simplicity and fewer boxes in branch solution

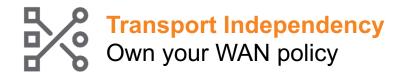

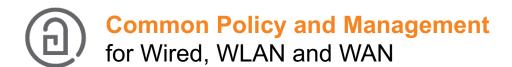

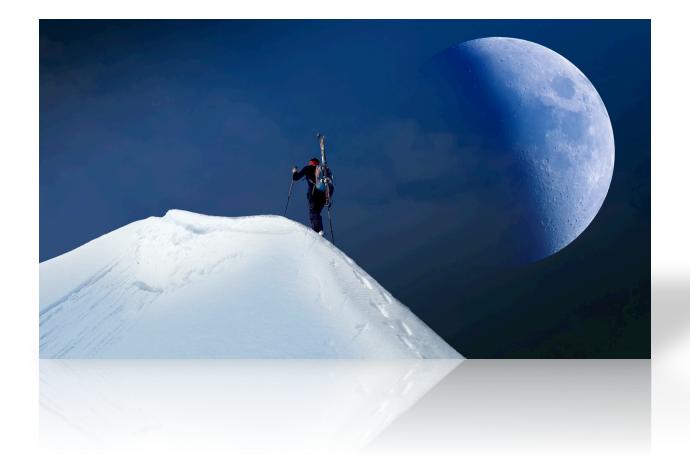

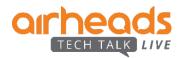

### **CENTRAL Aruba Solution Overview Customer Portal Virtual Gateway** Data Center 3 **CLEARPASS** MANAGEMENT Public/Private Cloud **Headend Gateway Cloud Security Providers MPLS** Internet Branch (2) uplink **Internet Destination Branch Gateway** Role-based profiling 325 \_\_\_\_\_ Aruba 2930F **Wireless** Wired

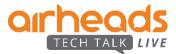

# **CLOUD MANAGED 7000 SERIES BRANCH GATEWAYS** INTEGRATED SD-WAN, LAN, WLAN, AND SECURITY

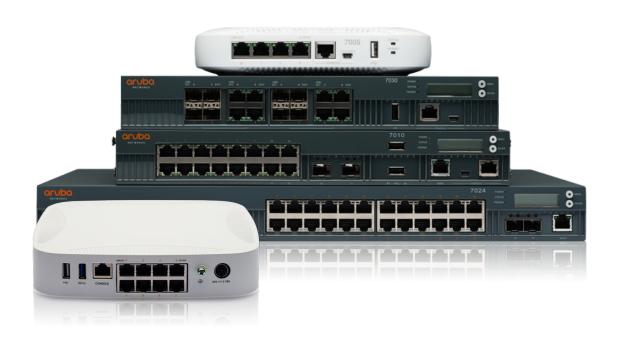

**ENTERPRISE-CLASS SD-WAN** 

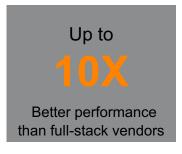

- 2.4Gbps of encrypted throughput
- App visibility and analytics
- Web content filtering

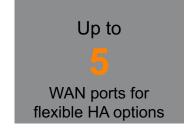

- **Dynamic Path Selection, WAN QoS**
- Policy-based routing, compression
- **Active-Active hardware redundancy**

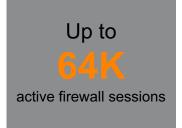

- L4-L7 Firewall CC EAL4+
- Wide area NAC/AAA Survivability
- **Crypto Engine (IPsec VPN)**

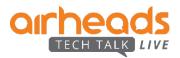

### **Aruba Distributed Architectures**

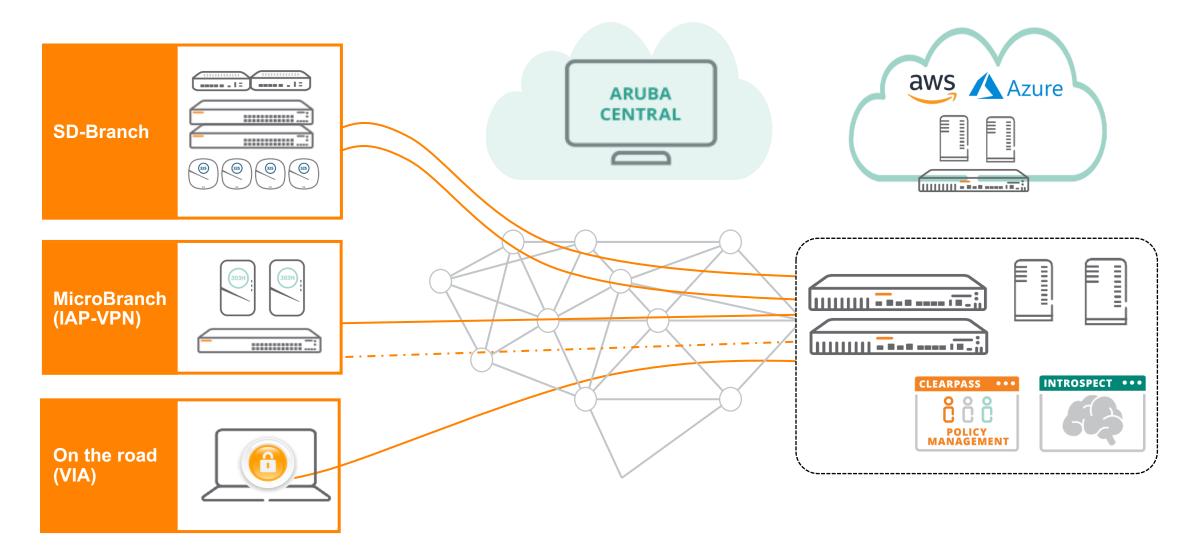

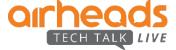

# Simplicity at Enterprise Scale **Aruba Central**

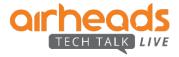

# Simple Onboarding

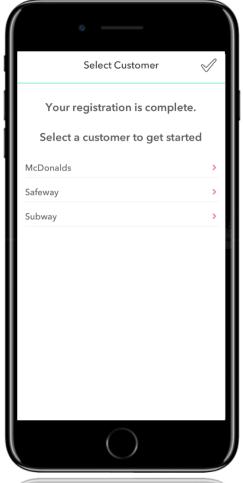

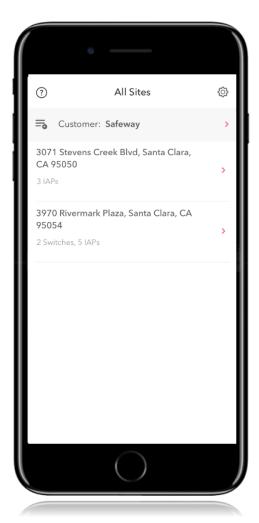

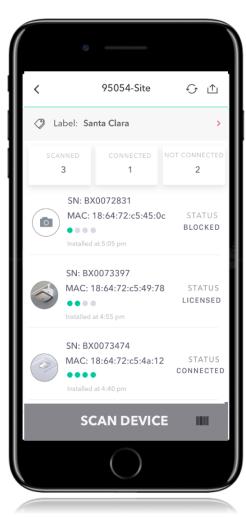

- Installer selects site and scans devices
- Installer gets status of device on boarding
- Admin gains central visibility into onboarding
- Site awareness seeded into onboarding
- Configuration group pushed as part of onboarding

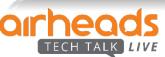

## **Hierarchical Management**

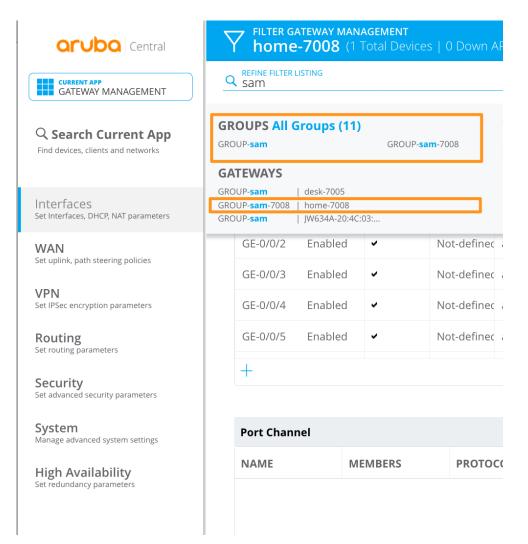

- 1 Apply configurations on a group basis
- Overrides on a per-device basis (bulk-edit possible)
- Monitoring based on sites/labels

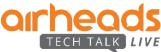

### **Health Dashboard**

- Monitoring via two approaches
  - Metrics and stats that are passively collected
  - Metrics and stats that are actively collected from synthetic transactions
- Results Delivered in Three Ways
  - Via APIs and API based notifications
  - Via exportable reports
  - Via the Central Dashboards

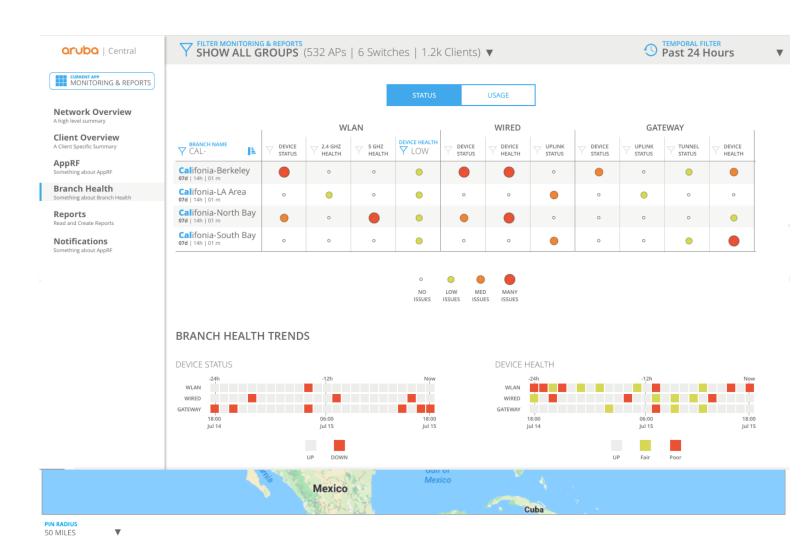

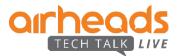

### **Site Health Dashboard**

- System Health Indicators
  - Devices Disconnected
  - CPU Utilization
  - Memory Utilization
- RF Health Indicators
  - Channel Utilization (5/2.4Ghz)
  - Noise Floor (5/2.4Ghz)
- Client Health Indicators
  - Client Health Score
  - Connectivity Health Score
- WAN Health Indicators
  - Policy compliance
  - WAN usage

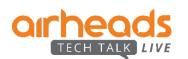

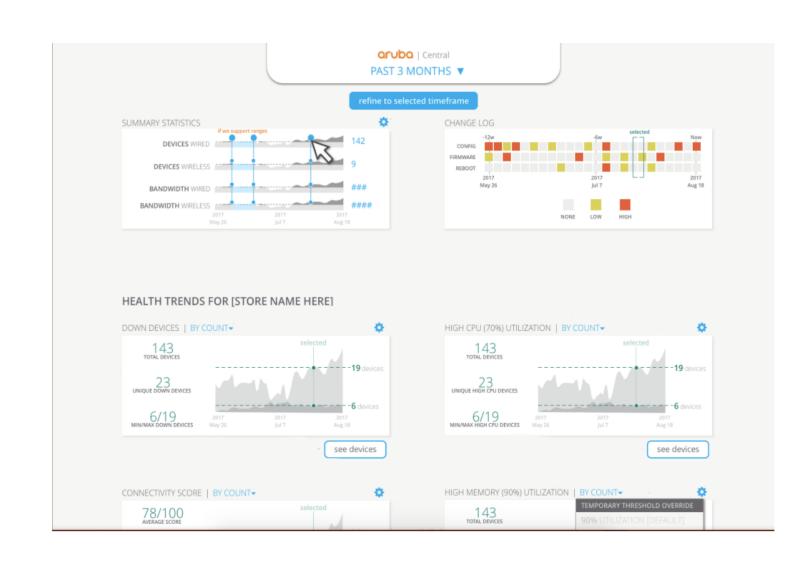

# **Topology View**

- Tree and Planetary View
- Health status
- Hover info
- VLAN Overlays

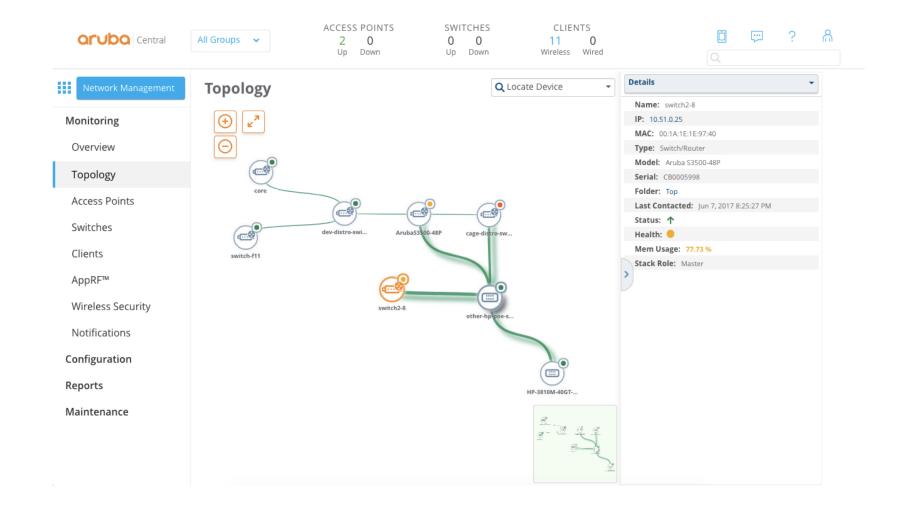

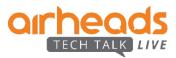

## Client View - Complete end-to-end visibility

- Client info
- RF & Health

Location

Live info

- Clarity

Packet capture

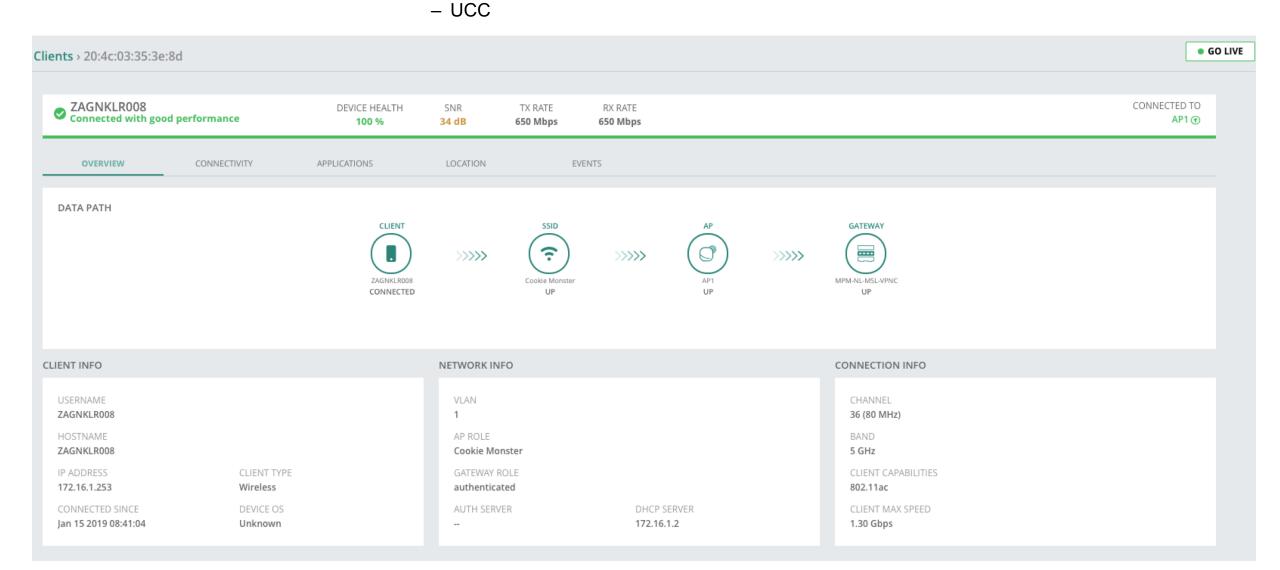

## More than just monitoring...

### **Maintenance**

- SW upgrades
- Golden SW image
- Troubleshooting
  - Remote console

### **Alerting**

- Email Alerts
- Webhooks notifications (HTTP) Post)

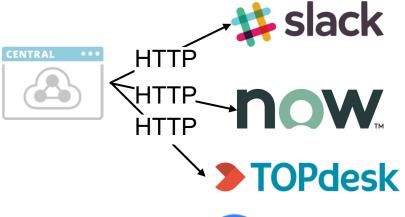

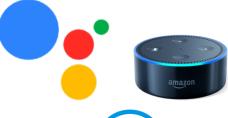

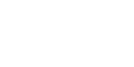

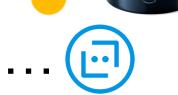

### Reporting

- WAN inventory
- WAN Transport health
- WAN Policy compliance
- WAN availability

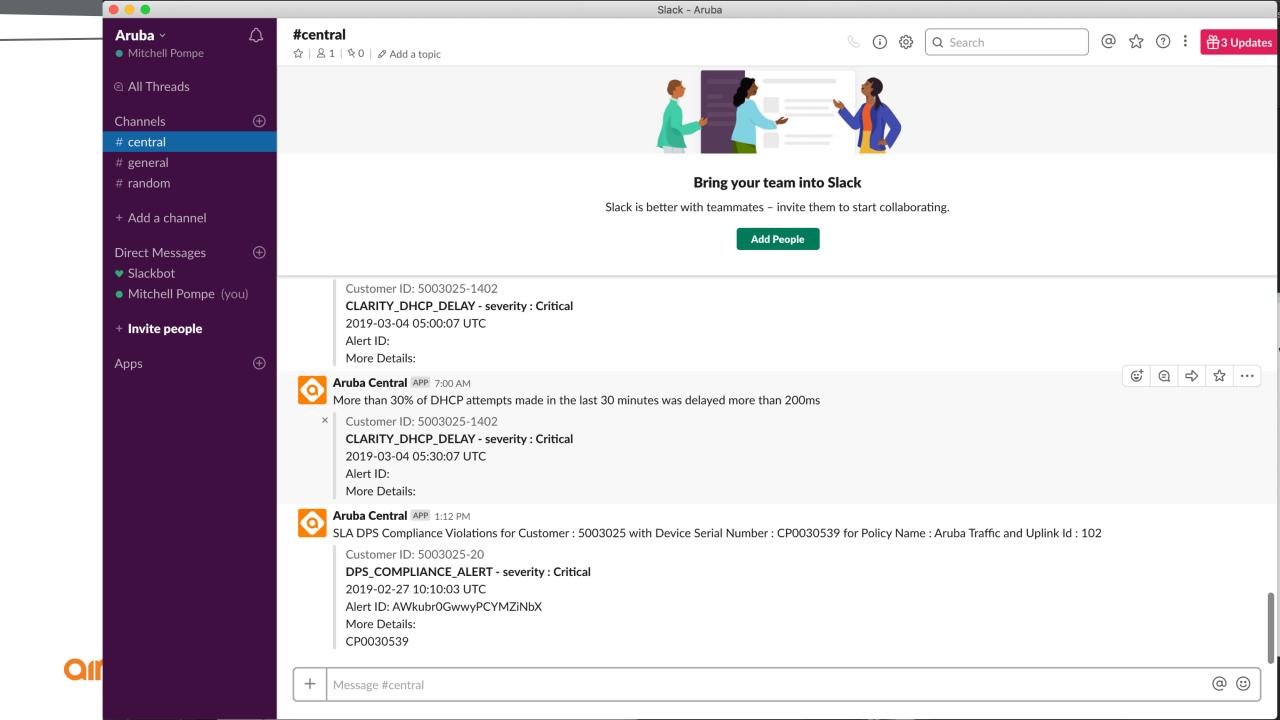

# **Transport-Independent WAN** Aruba SD-WAN

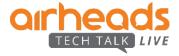

# Setting up the overlay

**IPsec** 

Establish VPN tunnels

Advertise branch routes

Start sending traffic

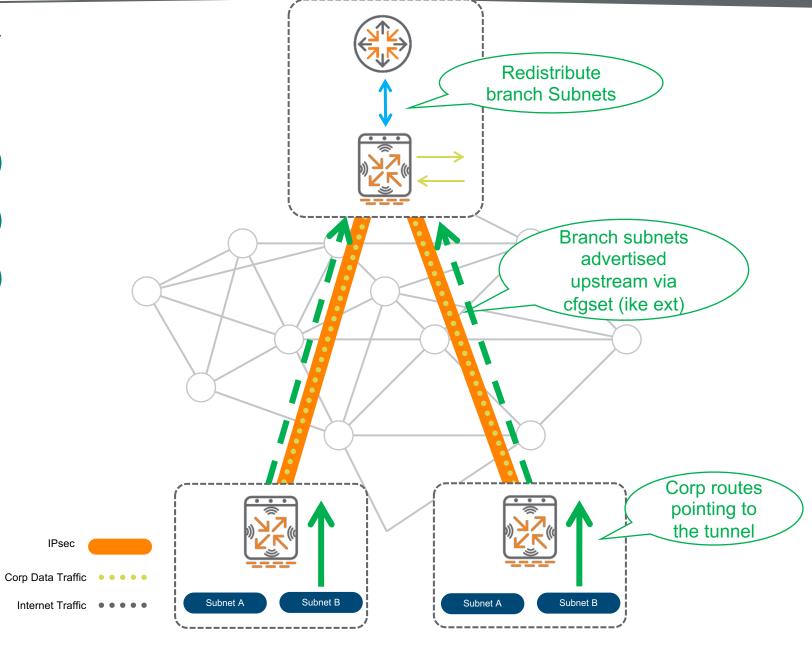

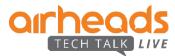

## **Dynamic Path Selection/Steering**

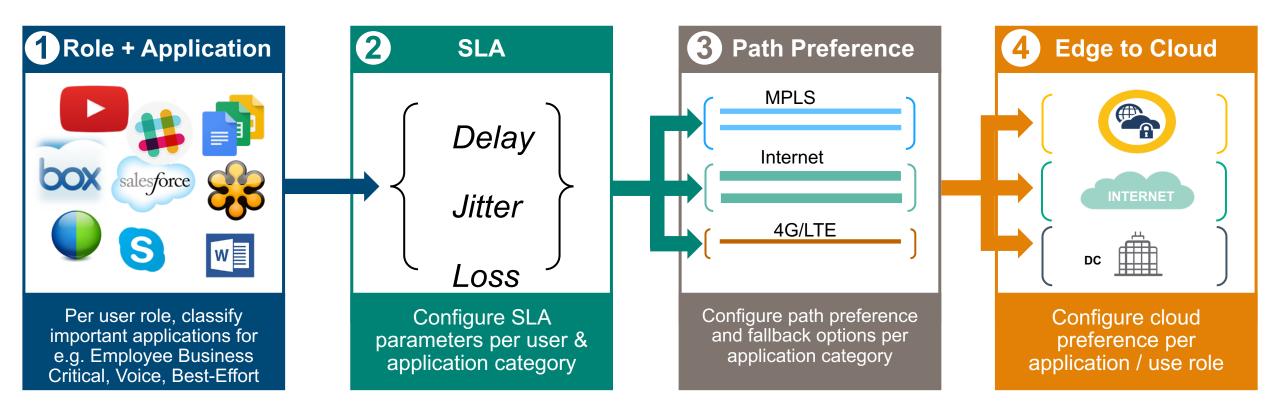

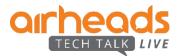

## What does a DPS Policy look like?

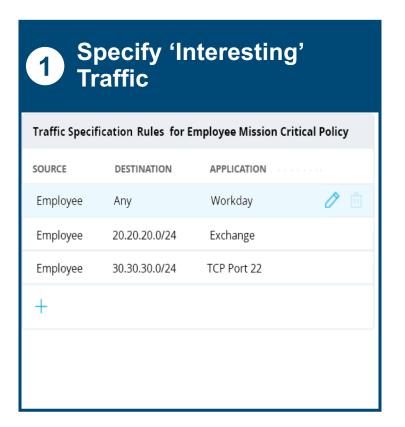

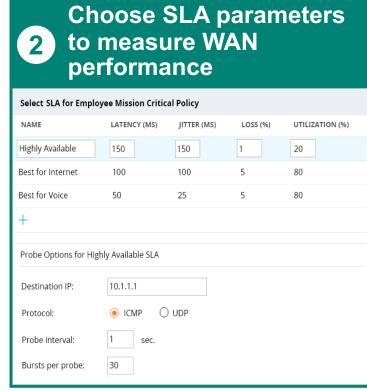

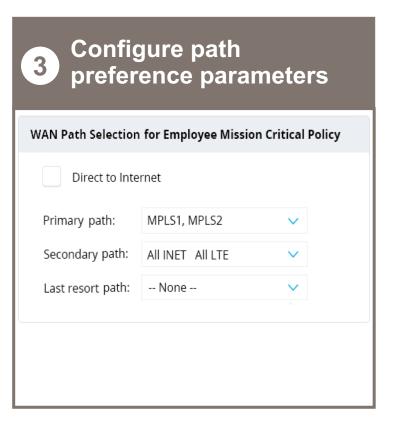

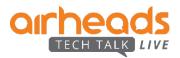

## **Dynamic Path Steering**

Is the WAN link compliant to the application SLA?

- View compliance per WAN link
- Highlight violations with specific reasons

*Is the policy honoring path preference?* 

View session distribution across active links

Is DPS kicking in when there are WAN link SLA violations?

 Quickly identify session movement between WAN links

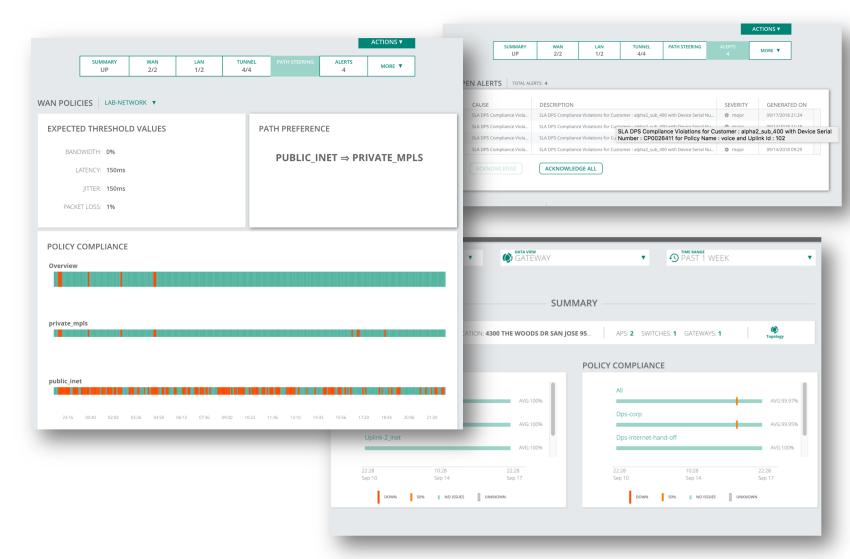

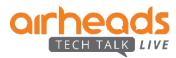

# Secure-First Branch End-to-end branch security

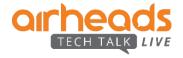

## **Security Layers**

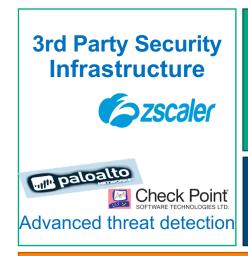

# **IntroSpect**

Machine learning Discover, Authorization and Integrated Attack Detection and Response

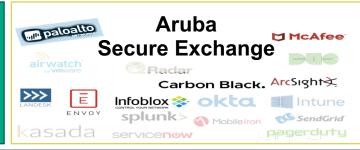

### ClearPass

Device Profiling, Onboarding, Guest... Zero-trust access control for SD-Branch

### **Aruba SD-Branch In-built Role-based security**

Secure Boot | Encryption | DPI | VPN | Firewall | Web Content and reputation filtering

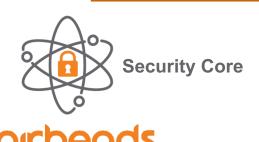

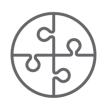

360 Security **Exchange Program** 

# Security and hardening

- 1 Secure Boot
- 2 WAN-Protect ACL
- TPM-Negotiated mgmt websocket
- 4 Cert-based AES256 encryption

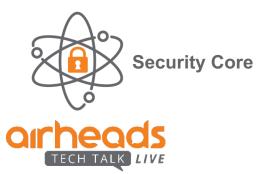

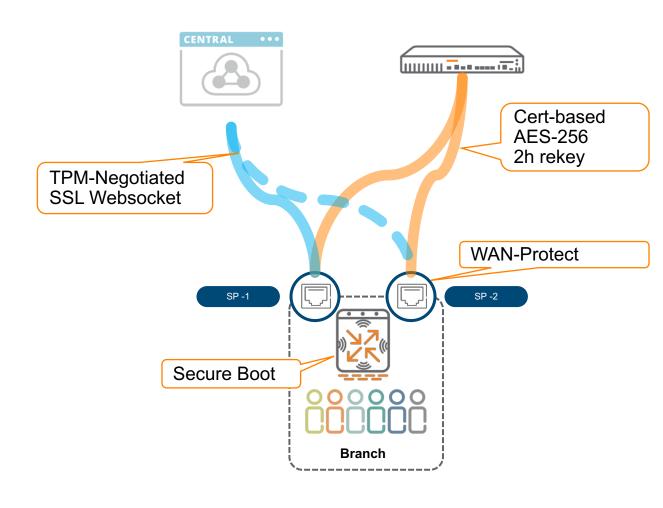

### **Branch Firewall**

- Inbound firewall policies
   Apply on WAN interfaces
- Geolocation and reputation filtering
   Inbound and outbound
- 3 Stateful firewall with ALGs and DPI
- 4 Web Content and Reputation Filtering

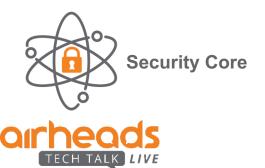

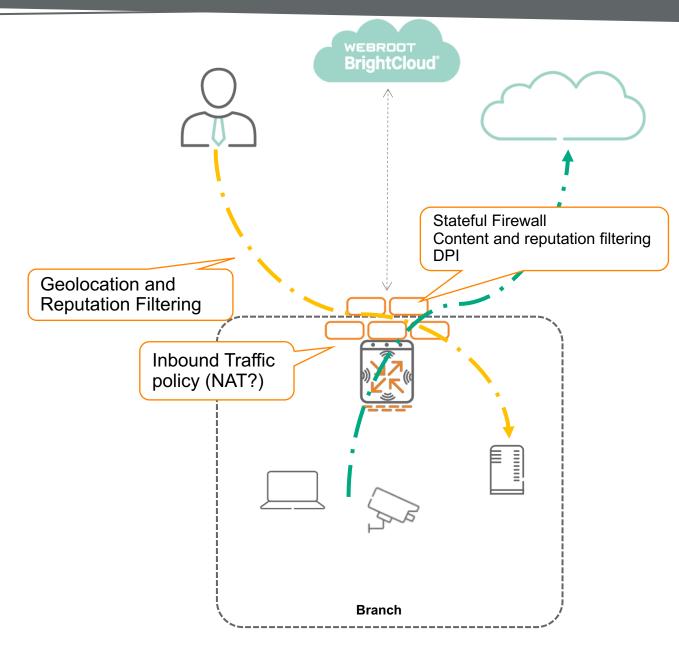

## Role Based Polices for LAN, Security, WAN

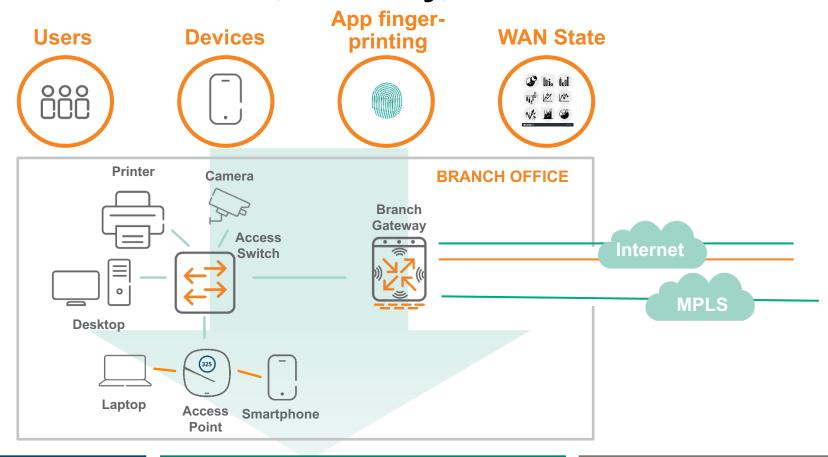

### **LAN Policies**

WLAN and wired switching policies applied per role. E.g.: Guest SSID, QoS for PCI traffic

### **Security Policies**

Firewall and WebCC policies applied per role. E.g.: WebCC for Guest, PCI traffic isolation

### **WAN Policies**

Path steering policies applied per role. E.g.: Guest to Internet, PCI traffic to MPLS

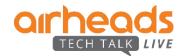

### Walkthrough

## Making branch security scalable...

Group based security policies

- Manual override: Set alias at group, define it at device
- Automatic override: Set VLAN + offset (or the whole VLAN)
- Role based policies: From role A to role B...

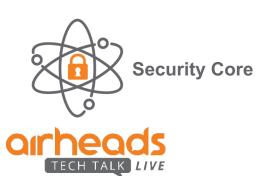

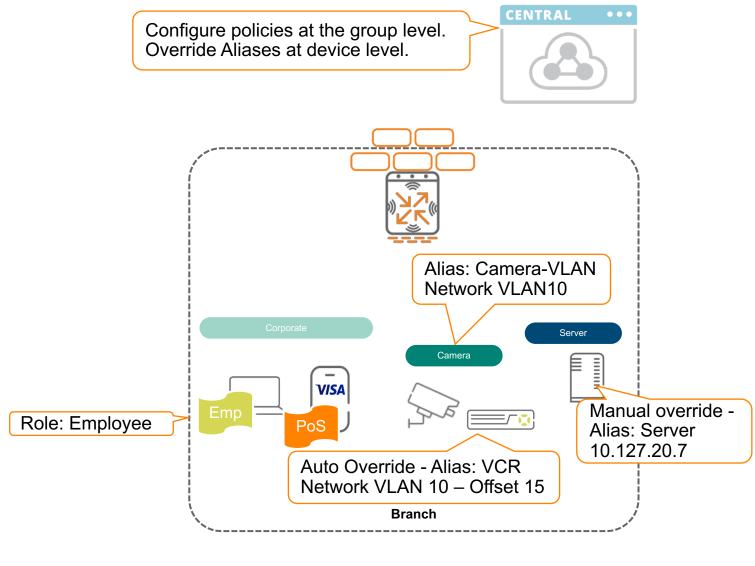

## **Consolidated Policy Enforcement Point**

## Dynamic Segmentation applied to the branch

- All ports tunneled to GW
- APs detected via device-profile. Set trunk
- Tunneled traffic always UNTRUSTED
- GW becomes branch security enforcement point
- Intra-VLAN traffic now goes through firewall > Dynamic Segmentation!

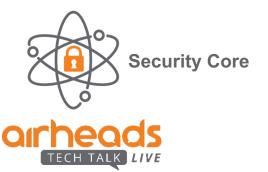

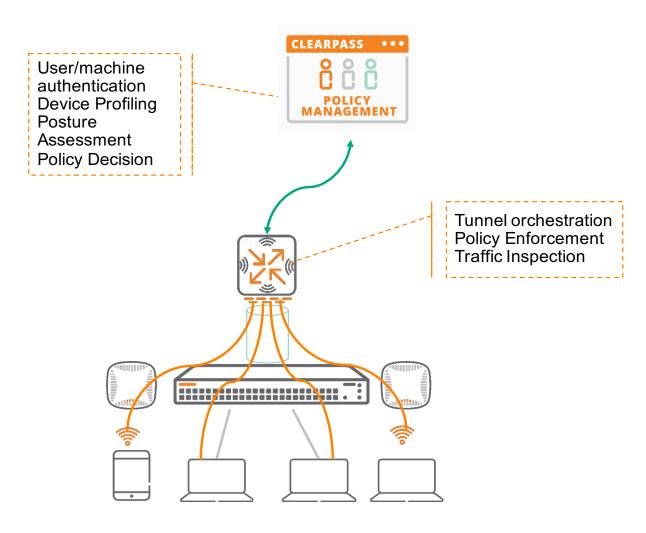

### Demo

# **User Centric policy demo**

- Switch establishes Tunnel
- APs detected via device-profile. Port override
- Devices profiled and classified by ClearPass
- Roles snooped by GW
- All traffic goes through the firewall > 5 Micro-Segmentation

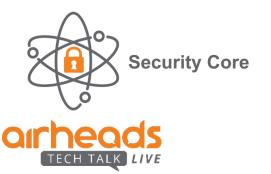

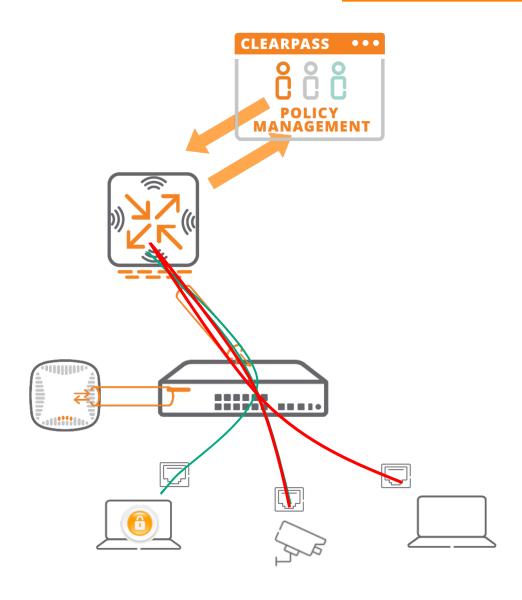

## Wi-Fi Security As of Yesterday: WPA2

### WPA2 was standardized in 2004

- When APs could not do heavy-weight cryptographic work
- Wi-Fi was a PCMCIA card doing 11g- solely a last hop technology

### Unforeseen from the horizon of 2004

- Captive portals
- Wi-Fi everywhere! Planes, trains, automobiles, stadiums, the mall, coffee shops...
- Wi-Fi as an entitlement... and an inducement to sit down, stay, and spend money
- Rise of app-based services on client devices that rely on Wi-Fi
- Wi-Fi being used to manage operations of large spaces (cameras, signage, PCI, etc)

### Tools provided by WPA2 cannot meet current market needs

- WPA2-PSK- is flawed, imposes unreasonable requirements on users to address the flaw
- WPA2-Enterprise very complicated to provision, fragile, not supported by every device

### Operators, service providers, enterprises, and users have to "make do"

Tragic results naturally follow

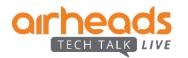

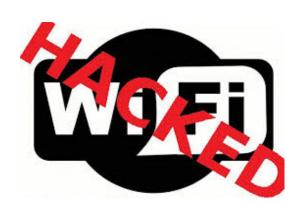

## **Enforcing L7+ security policies**

Advanced threat detection (Checkpoint / Palo Alto GPCS / Symantec / Zscaler)

- ClearPass assigns user role
- ClearPass shares role with firewall
- Role includes routing policy to force Internet traffic through Cloud Security
- IDS/DPS/DLP Enforcement

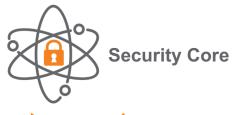

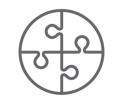

360 Security **Exchange Program** 

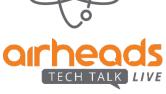

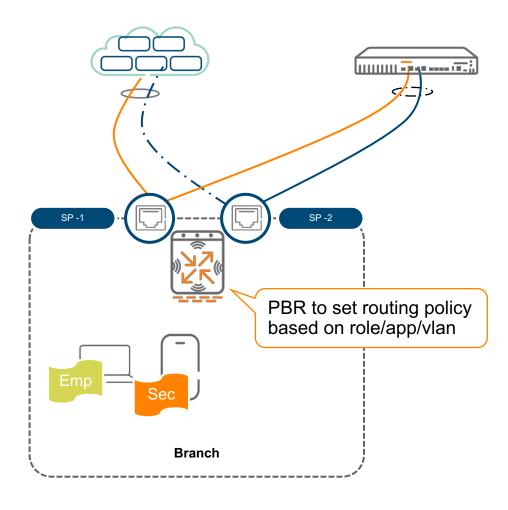

# Why cloud security partnerships

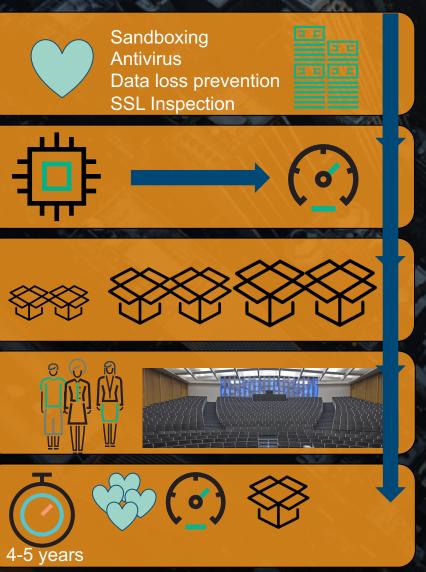

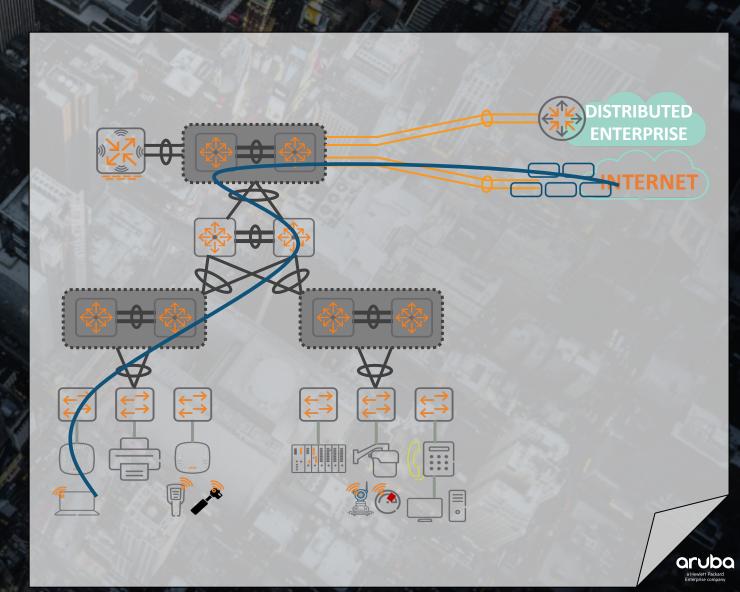

# **Beyond Security Enforcement**

**UEBA** - Introspect integration

- ClearPass assigns user role
- Introspect integrated with ClearPass and other user services
- GW Sends FW metadata (AMON feed) to Introspect

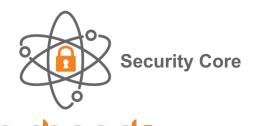

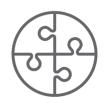

**360 Security Exchange Program** 

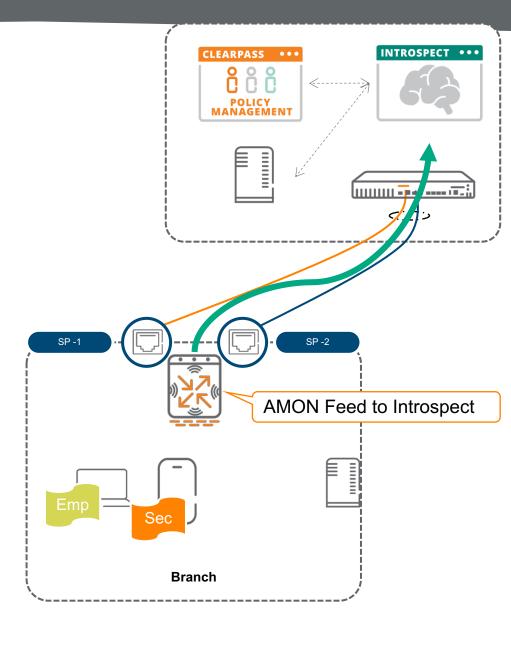

## **Beyond Security Enforcement**

**UEBA** - Introspect integration

- ClearPass assigns user role
- Introspect integrated with ClearPass and other user services
- GW Sends FW metadata (AMON feed) to Introspect

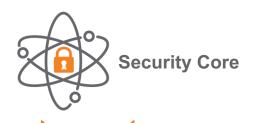

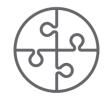

360 Security **Exchange Program** 

### Walkthrough

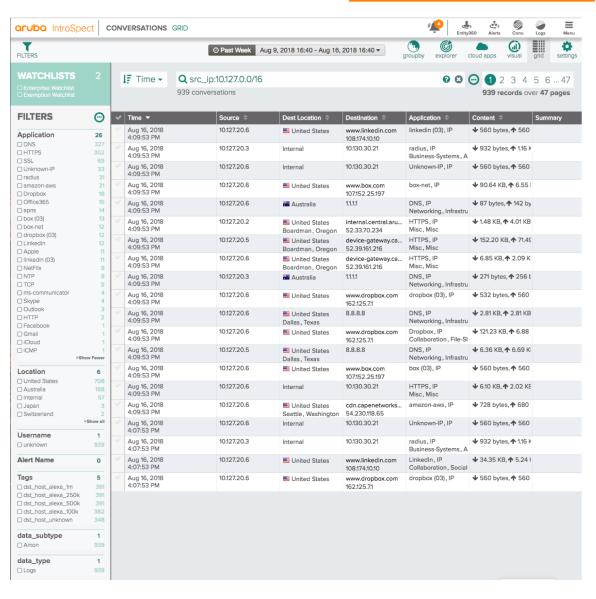

#### **SD-Branch Security**

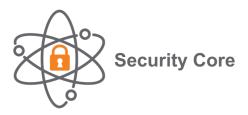

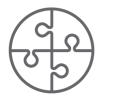

360 Security Exchange Program

- ✓ Enterprise-grade Hardening
- ✓ Secure management and tunnels
- ✓ Stateful Firewall
- ✓ Deep Packet Inspection
- ✓ Role-Based Access
- ✓ Web Content, Reputation and Geolocation filtering with WebRoot's machine-learning technology
- ✓ Dynamic Segmentation with ArubaOS-SW
- ✓ Advanced Threat Detection with best-of-breed partners
- ✓ User and Entity Behavior Analytics with Introspect
- **√** ...

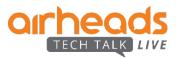

#### **Aruba SD-WAN solution components**

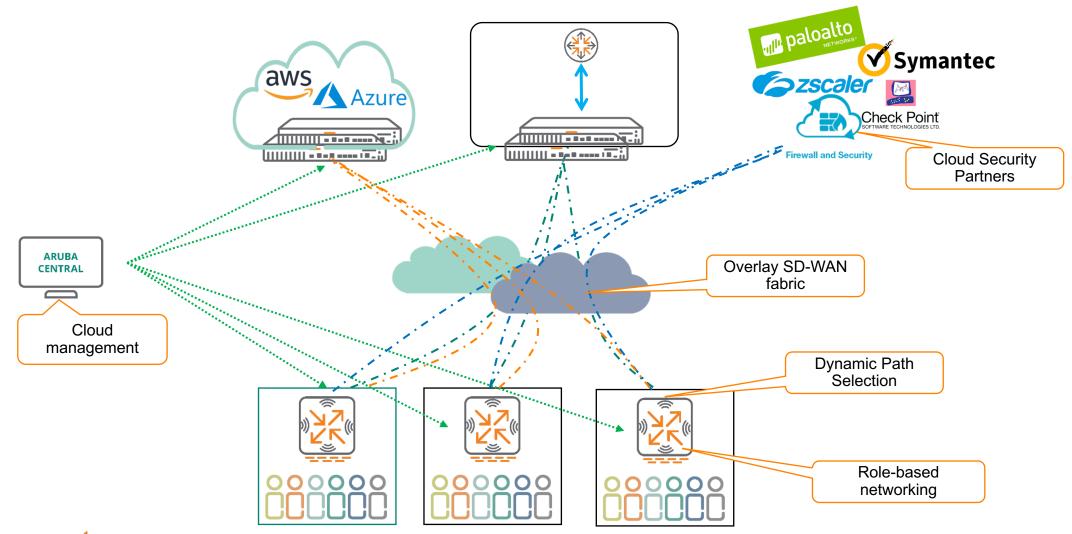

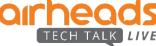

## Agenda

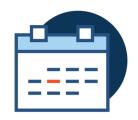

**SD-WAN 1.2** 

Solution components Reminder...

**Public Cloud** 

Single VPC/VNET
Multi-VPC
Orchestration

**SD-WAN 1.5** 

Underlay routing
Tunnel Orchestration
Route Orchestration
Transition

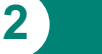

#### **Branch to Cloud Connectivity**

#### AWS managed VPN service - Why do we need a vGW?

- Restrictive 10 VPN connections per VGW, one SA per tunnel
- Charged per hour \$72 per month for a pair of tunnels
- Hard to manage at Scale, no policy based routing
- Inconsistent architecture for different types Direct connect underlay and overlay based **VPN**

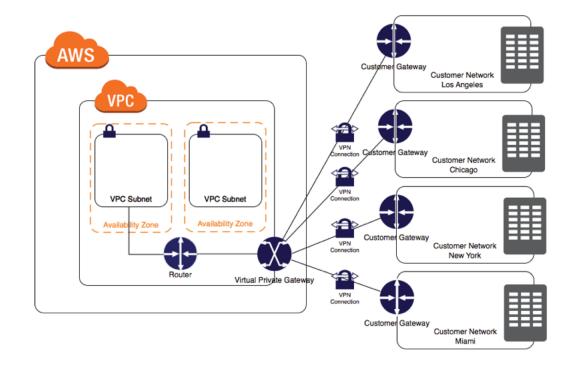

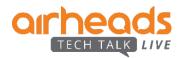

#### **Aruba Virtual Gateway with Full Orchestration**

- Increased VPN scale (1600 tunnels on VGW-500 SKU)
- Supports Reverse Path Pinning Allowing LB/DPS in the Branch
- Dynamic Routing
  - BGP to routers in AWS

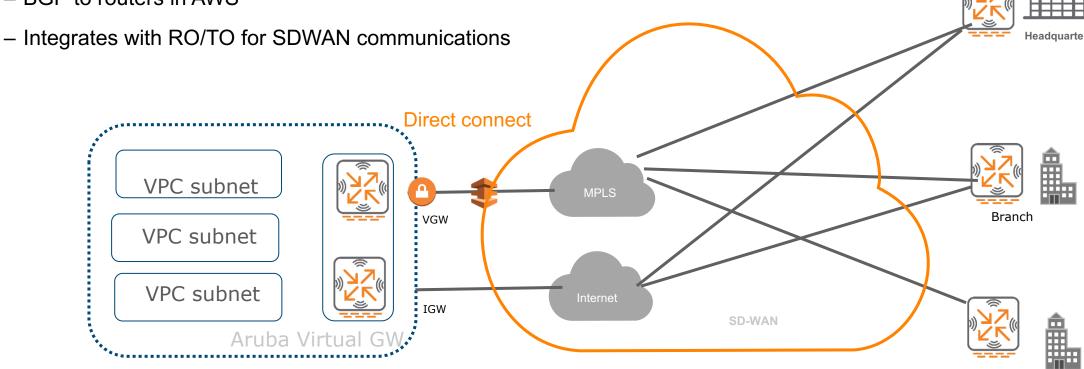

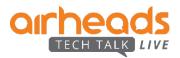

Branch

#### **Networking with single VPC**

– Region: Oregon

VPC: aruba-sdbranch

AZ: ¡3 per region

 Internet GW – Resource to connect to Internet

- VPN GW Resource to establish DirectConnect with your DC
- Route table attached subnets (same route table can be re-used)
- Elastic IP Maps a public IP address to an internal resource

- NAT GW, Peering connections, security groups, encryption keys...

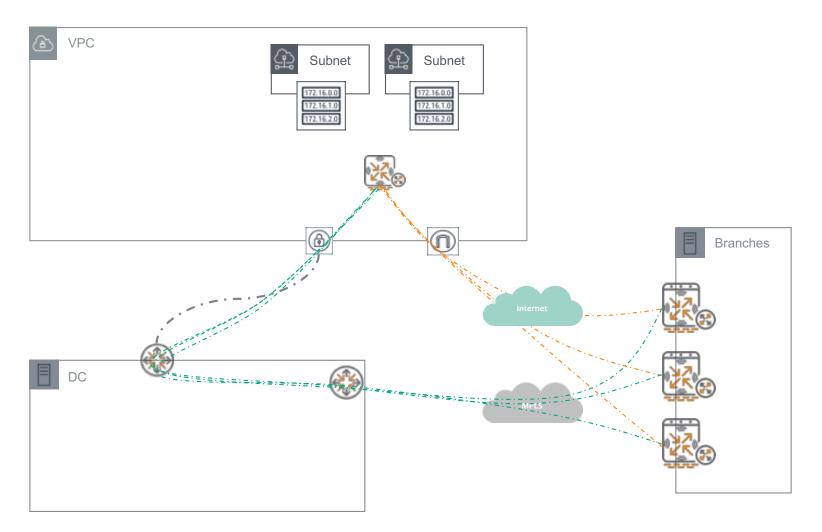

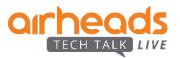

#### **Networking with multiple VPCs (ii)**

- Region: Oregon

Transit Gateway: aruba-sdbranch

- Advertise routes via BGP to the **Transit Gateway** 

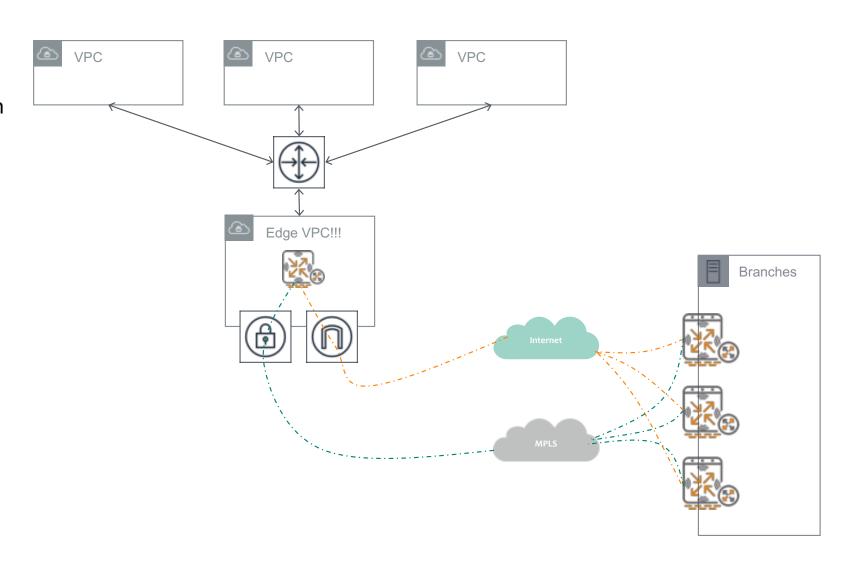

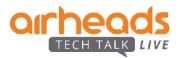

#### Orchestrated vGW bringup

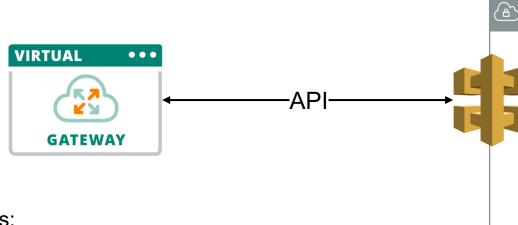

#### Needs:

- 3rd party ARN token
- /24 subnet for interconnects (8\* /27s)

#### Provides:

- AMI bringup
- 8\* ENIs
- Elastic IP
- Subnet routing table pointing to vGW
- HA (cont...)

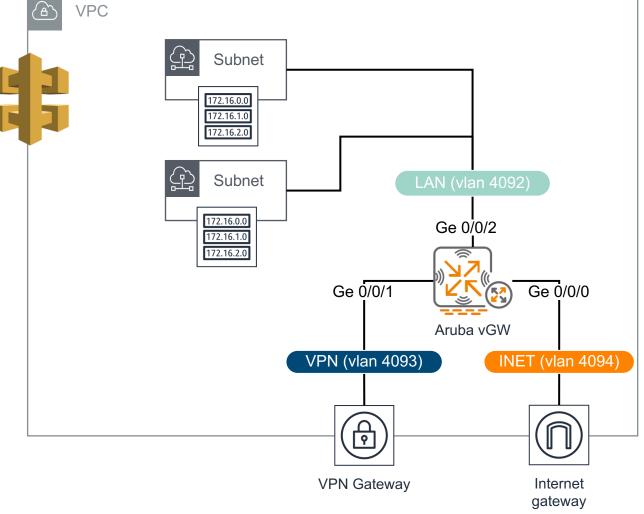

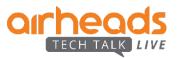

#### **Orchestrated HA**

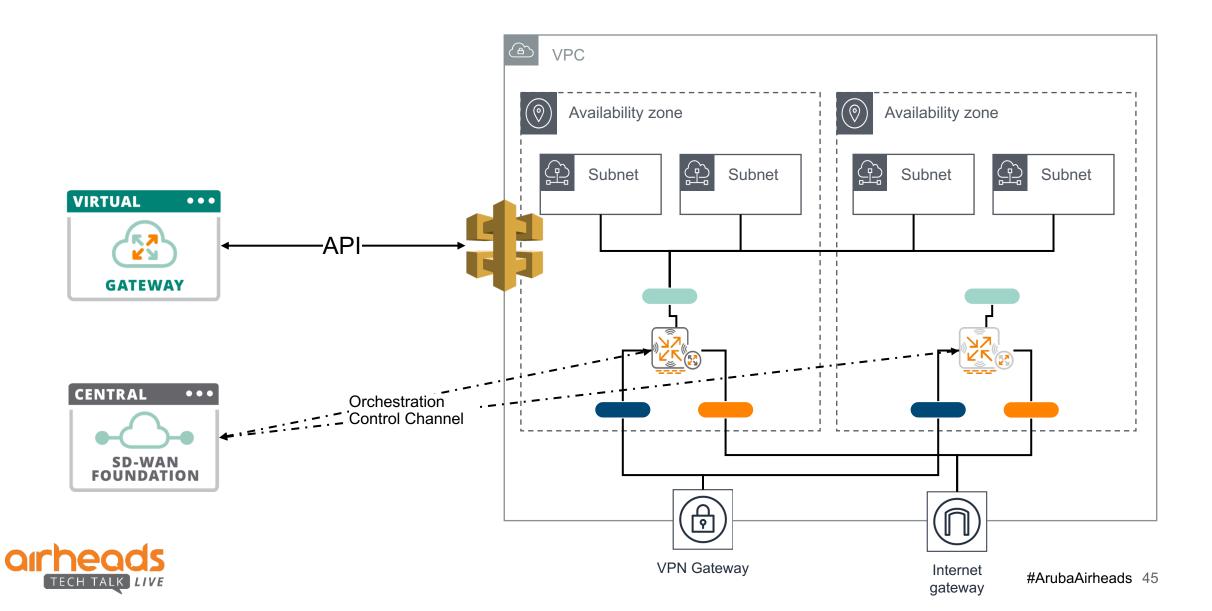

#### **Orchestrated HA**

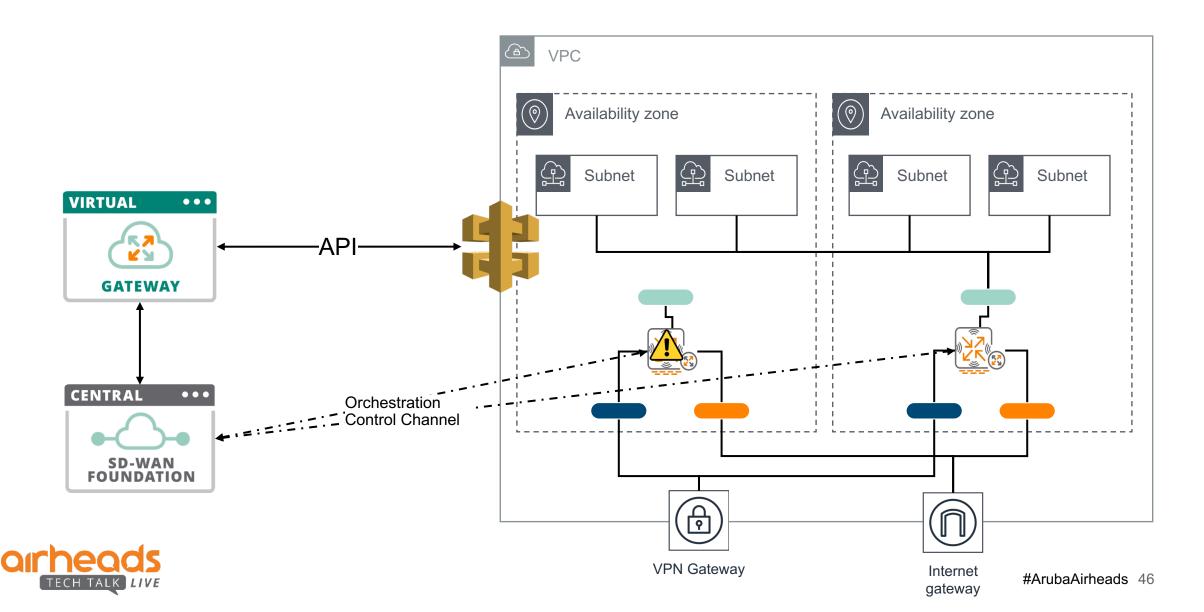

## Agenda

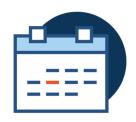

**SD-WAN 1.2** 

Solution components Reminder...

**Public Cloud** 

Single VPC/VNET
Multi-VPC
Orchestration

**SD-WAN 1.5** 

Underlay routing
Tunnel Orchestration
Route Orchestration
Transition

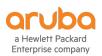

## SD-WAN Orchestror

Automatic set-up of overlay tunnels and routes for SD-WAN

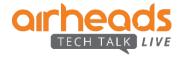

#### **SD-WAN Orchestrator - Overlay Tunnels**

#### Private circuits

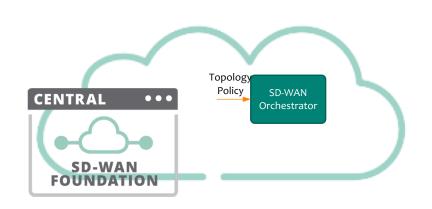

| SRC  | DST         | TYPE | Tag   | Cost |
|------|-------------|------|-------|------|
| BG-1 | DC-1-VPNC-1 | MPLS | ACME  | 10   |
| BG-1 | DC-1-VPNC-2 | MPLS | ACME  | 20   |
| BG-1 | DC-2-VPNC-1 | MPLS | TURBO | 30   |
|      |             |      |       |      |
|      |             |      |       |      |

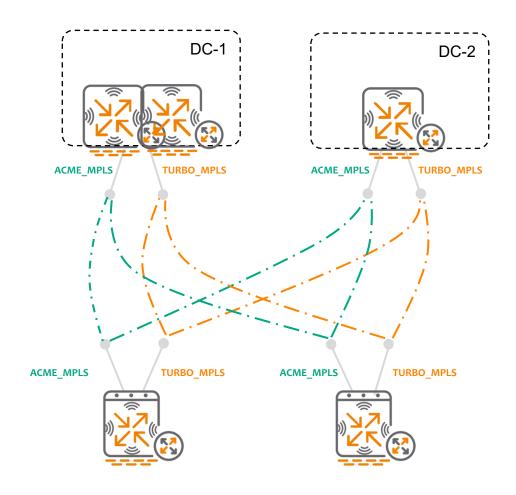

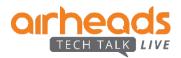

#### **Overlay Tunnel Orchestrator**

#### Public circuits

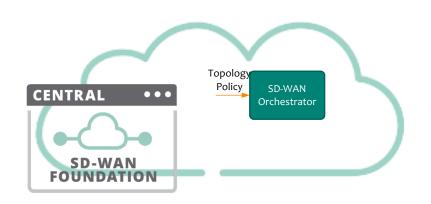

| SRC  | DST         | TYPE | Tag   | Cost |
|------|-------------|------|-------|------|
| BG-1 | DC-1-VPNC-1 | INET | ACME  | 10   |
| BG-1 | DC-1-VPNC-2 | INET | ACME  | 20   |
| BG-1 | DC-2-VPNC-1 | INET | TURBO | 30   |
|      |             |      |       |      |
|      |             |      |       |      |

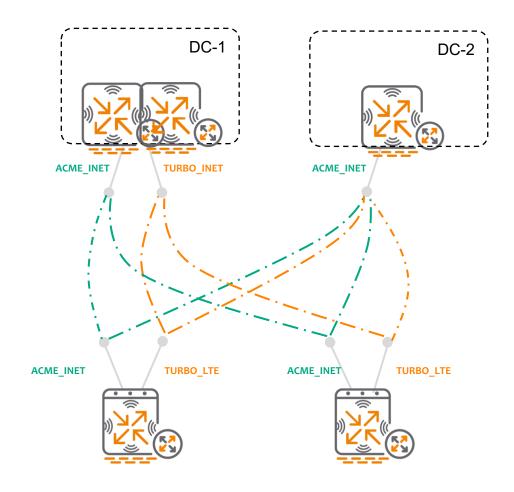

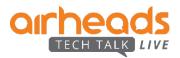

#### **SD-WAN Orchestrator - Overlay Routing**

**Building blocks** 

**Overlay Agent Communication** 

**Orchestration Service Architecture** 

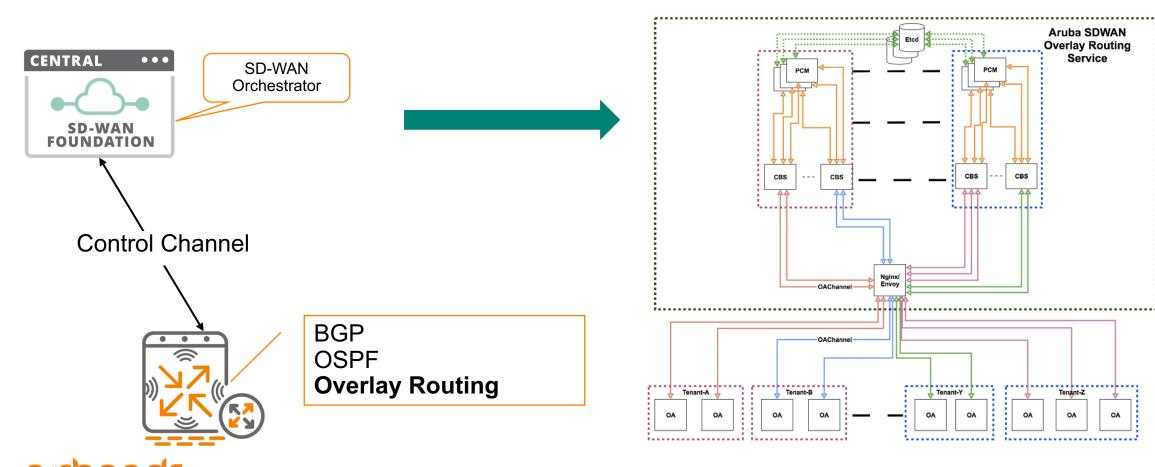

**SD-WAN Orchestrator - Overlay Routing** How does it work? Regional DC DC **CENTRAL** SD-WAN FOUNDATION Route/Tunnel Orchestrator Routing

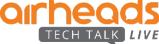

**SD-WAN Orchestrator - Overlay Routing** 

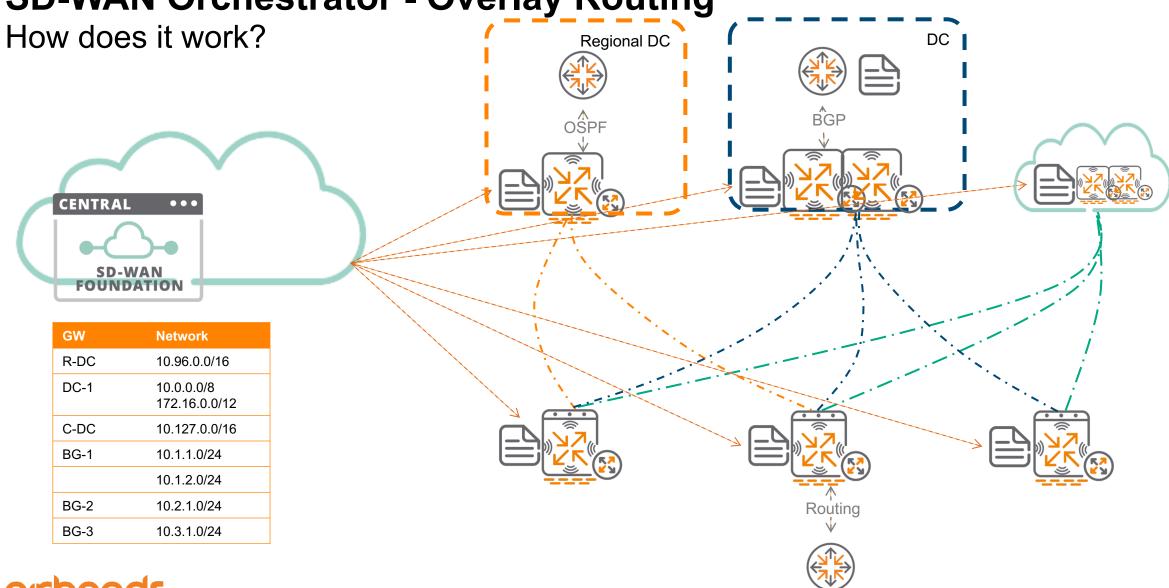

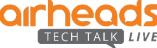

#### **DC Preference**

Which hub for Branch to Branch?

Regional DC Primary for its region

Aggregate routes in the DC (recommended anyway)

Allow Branch 2 branch?

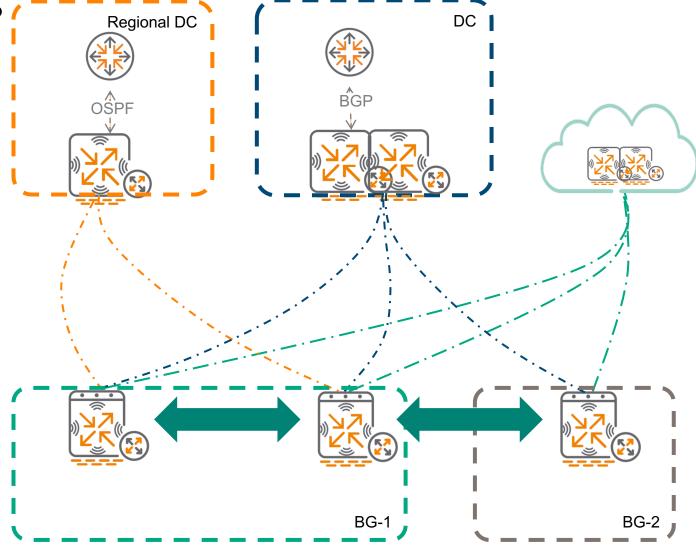

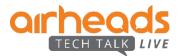

#### **SD-WAN Orchestrator in action**

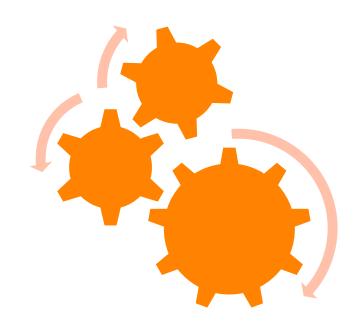

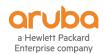

#### **Introducing BGP at Headend**

- –BGP standard features :
  - Local-Pref
  - Auto-Cost (MED)
  - AS-Prep
  - Route Maps
  - Communities
  - eBGP/iBGP

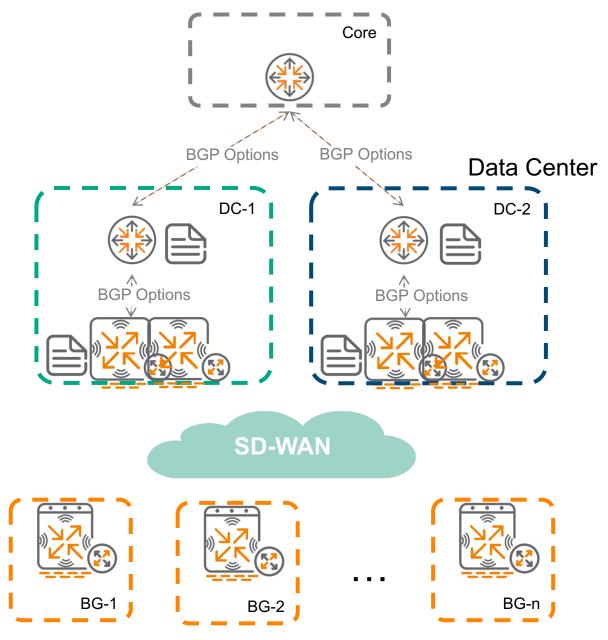

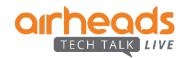

#### **BGP Standard feature set**

- BGP peering EBGP / IBGP
- Hold/keepalive timers tuning
- Redistributing BGP routes Overlay, static, OSPF, connected
- Neighbor route-maps, nexthop-self, allowas-in, ebgp multihop, update source
- Prefix lists for filtering
- Route-maps with match and set conditions

| router bgp <autonomous-system-number></autonomous-system-number>   |  |  |
|--------------------------------------------------------------------|--|--|
| router bgp router-id <router-id></router-id>                       |  |  |
| router bgp hold <hold-time></hold-time>                            |  |  |
| router bgp keepalive <keepalive-time></keepalive-time>             |  |  |
| router bgp redistribute static [ OSPF   Overlay <metric>]</metric> |  |  |
| router bgp network <net-addr> <mask></mask></net-addr>             |  |  |
| router bgp neighbor <id><as></as></id>                             |  |  |
| update-source {ip-address }                                        |  |  |
| allowas-in                                                         |  |  |
| ebgp-multihop                                                      |  |  |
| next-hop-self                                                      |  |  |
| route-map <pre>route-map name&gt; in   out</pre>                   |  |  |
|                                                                    |  |  |

```
route-map <name> [permit | deny] <seq number>
      match ip [ address | next-hop] prefix-list prefix list name>
      set as-path prepend [<as-number>] | [last-as <number of times to prepend as>]
      set community <number> | < as:nn>! Either 4-byte number or 2-byte:2-byte number.
      set ip next-hop <addr>
      set local-preference <value>
      set metric <value>
      set origin egp | igp
ip prefix-list <name> seq <seq no> [permit | deny] <address> <mask>
```

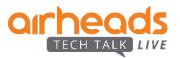

#### Multiple Active Hubs

BGP (i)

- 1 BG-1 Prefers DC-1
- BG-2 Prefers DC-2
- 3 Auto-Propagate cost (MED)

#### Simplified BGP use-case

- Auto-Cost (MED)
- Local-Pref
- eBGP/iBGP

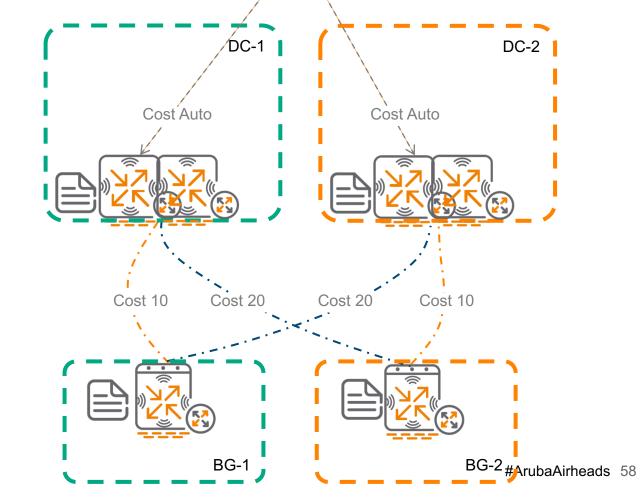

Core

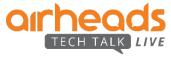

#### Multiple Active Hubs BGP (ii)

- 1 BG-1 Prefers DC-1
- BG-2 Prefers DC-2
- Route Maps + ASPrep/MED/Community

#### Standard BGP implementation

- Route-Maps
- MED
- AS-Path prepending
- Local-Pref
- Communities
- eBGP/iBGP

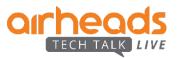

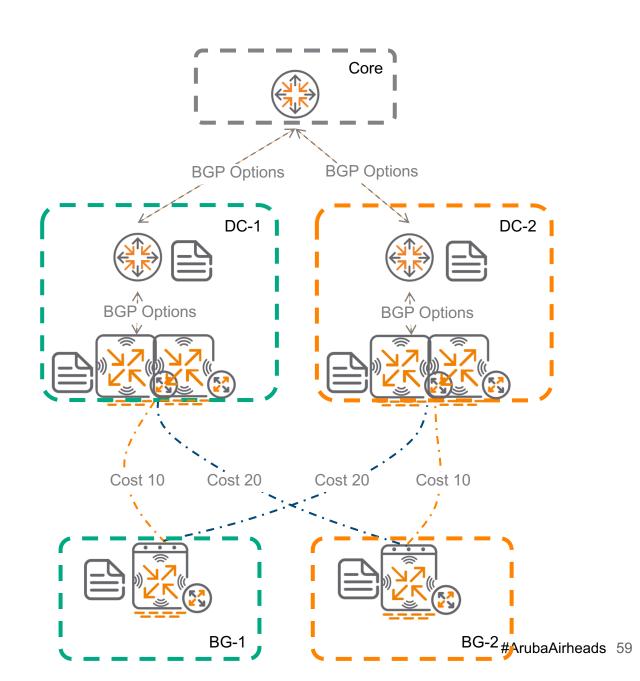

### **Multiple Active Hubs**OSPF

BG-1 Prefers DC-1

BG-2 Prefers DC-2

3 Auto-Propagate OSPF Cost

#### New in OSPF

- Auto-Cost
- E1/E2 Routes

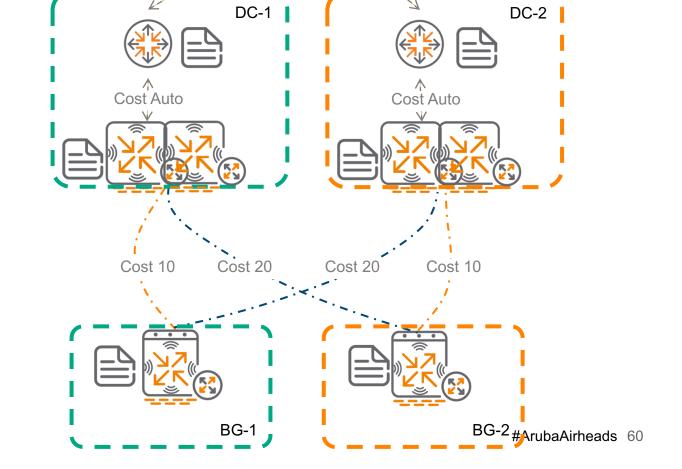

Core

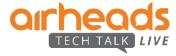

#### **Zscaler Orchestrated Integration**

- Tunnel Orchestrator gets info about GWs and available ZIA nodes
- Locations/VPN Credentials created in Zscaler
- Tunnel Orchestrator points each GW to the right ZIA node(s) and negotiates local-fqdn and PSK
- PBR send the traffic through the active ZIA tunnel

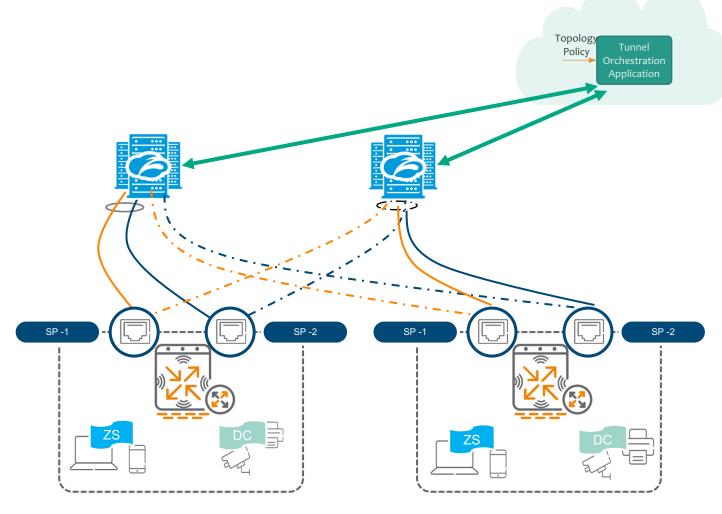

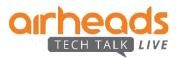

#### Underlay only branch

#### BGW as Cloud managed Gateway/firewall

#### **Underlay Only!!!**

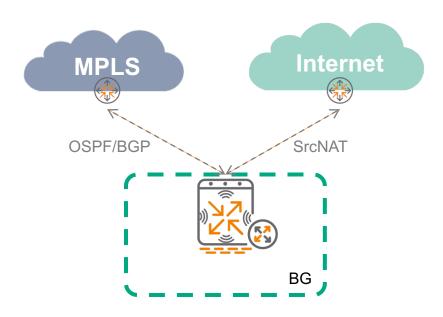

#### Session view coming in Q2 CY19

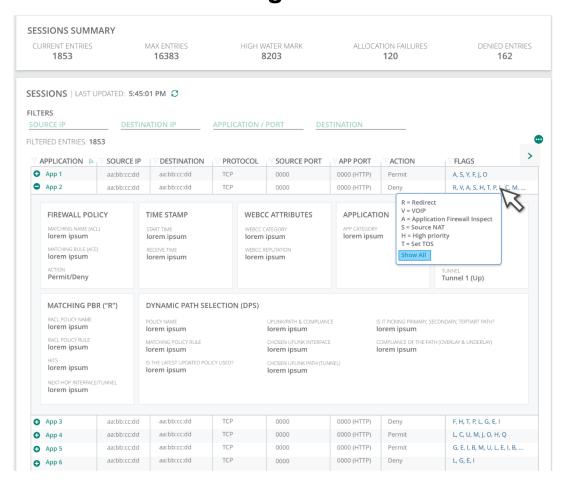

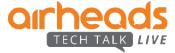

## Migration

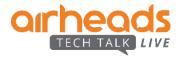

#### **Correct Migration**

Migrated branches - Overlay

Pending branches - Underlay

Route/Tunnel Orchestrator

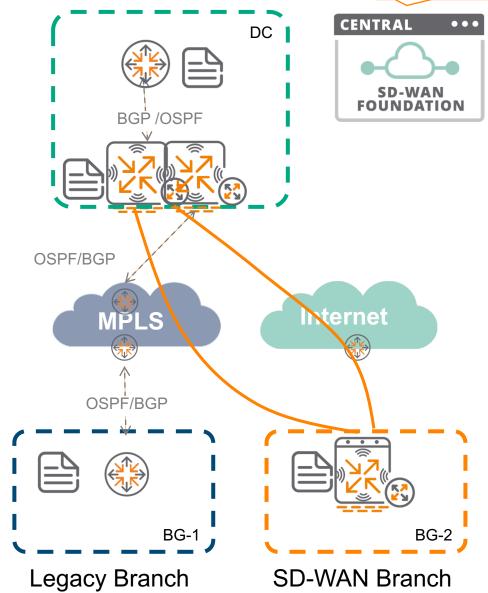

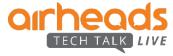

#### **Underlay + Overlay on Same Gateway**

- This is NOT a supported architecture.
- You'll just get into trouble (routing loops). Do not do it
- If you do it, you're on your own.

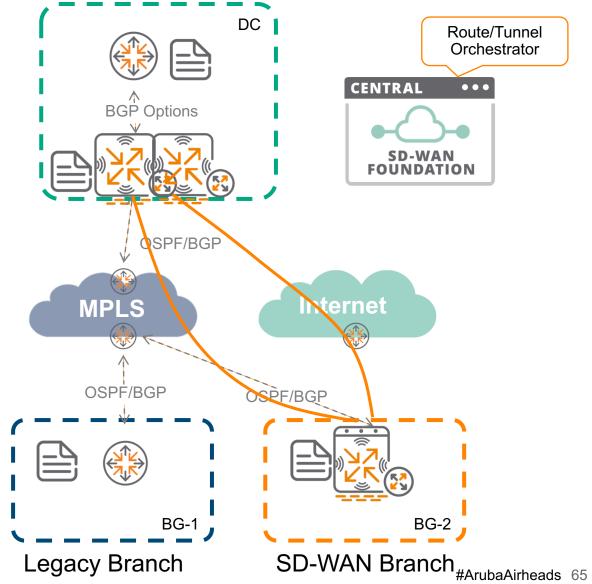

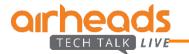

## Summary...

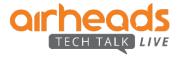

#### **SD-Branch Architectures (1.5)**

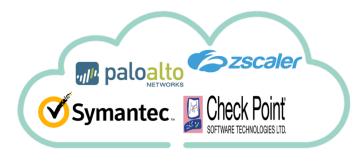

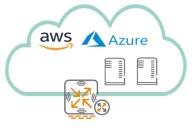

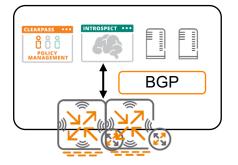

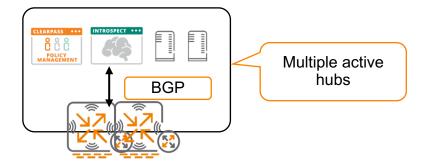

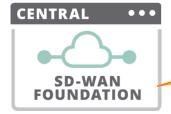

SD-WAN Orchestrator

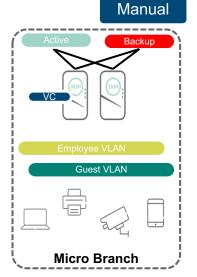

**SD-WAN Overlay** 

Manual/Orch

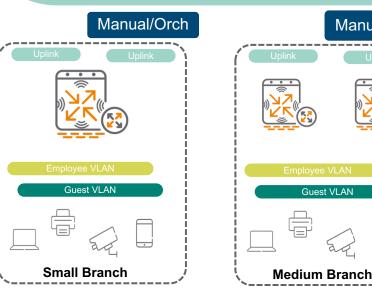

Transport-Independent WAN Overlay

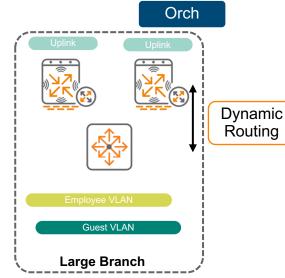

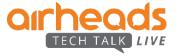

#### **Questions?**

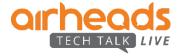

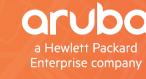

# OIT DECIS TECHTALK LIVE

**Thank You**